# The luaplot package in LaTeX

Chetan Shirore and Ajit Kumar

July 20, 2023

### **1 Introduction**

The luaplot package is developed using Lua to plot graphs of real-valued functions of a real variable in LaTeX. It is developed with the MetaPost system  $\left[4\right]$  and luamplib  $\left[3\right]$  and luacode  $\left[2\right]$  packages. It provides an easy way for plotting graphs of standard mathematical functions and their finite combinations. There is no particular environment in the package for plotting graphs. It also works inside floating environments of LaTeX like tables and figures. The compilation time to plot several graphs in LaTeX using the luaplot package is significantly less with LuaLaTeX engine.

The package is based on the core idea of loading mathematical functions inside Lua and determining plot points using different methods available in Lua. After determining plot points in Lua, two different approaches are used:

- parse plot points to the MetaPost system via luampblib.
- parse plot points to the **tikz** package.

The MetaPost system is based on the Metafont to produce precise technical illustrations. Donald Knuth designed Metafont for TeX. John Hobby designed the MetaPost system to produce scalable PostScript or scalable vector graphics. The output from MetaPost can be directly included with LaTeX. The first approach thus offers a native way of plotting graphs inside LaTeX using Lua and MetaPost.

Tikz is designed by Till Tantau for producing vector graphics from different expressions. Drawing lines, arrows, paths, geometric shapes, etcetera is possible using Tikz [\[5\]](#page-5-3). Tikz commands can be considered TeX macros, but Tikz itself is a language. LaTeX users widely use Tikz to produce different graphics. The second approach combines Lua and Tikz to plot graphs inside LaTeX.

#### **2 Installation and License**

The installation of luaplot package is similar to plain latex package, where the .sty file is in LaTeX directory of texmf tree. The package can be included with \usepackage{luaplot} command in the preamble of the LaTeX document. A TeX file is to be compiled using the LuaLaTeX engine.

The luaplot package is released under the LaTeX Project Public License v1.3c or later. The complete license text is available at <http://www.latex-project.org/lppl.txt>. It is developed in Lua. Lua is available as a certified open-source software. Its license is simple and liberal, which is compatible with GPL.

## **3 The luaplot command**

The luaplot command plots graph of a real valued function of a real variable in LaTeX using Lua and the MetaPost system. The plot points are exclusively determined using Lua. The algorithm is quite efficient to calculate coordinates of points for plotting in the MetaPost. It is deliberately written in Lua. The graphing is done using the MetaPost system. The luaplot command has the following syntax. It uses xkeyval package [\[6\]](#page-5-4) for dealing with optional parameters.

#### \luaplot[optional parameters]{function(s)}

The only compulsory argument is the function(s). Multiple functions can be given as input separated by a comma. The standard functions available from mathematics library are *abs, acos, asin, atan, ceil, cos, exp, floor, log, sin, sqrt, tan,* etcetera. The custom functions can easily be defined inside the luacode package. Table [1](#page-1-0) lists optional parameters in the luaplot command with their brief description.

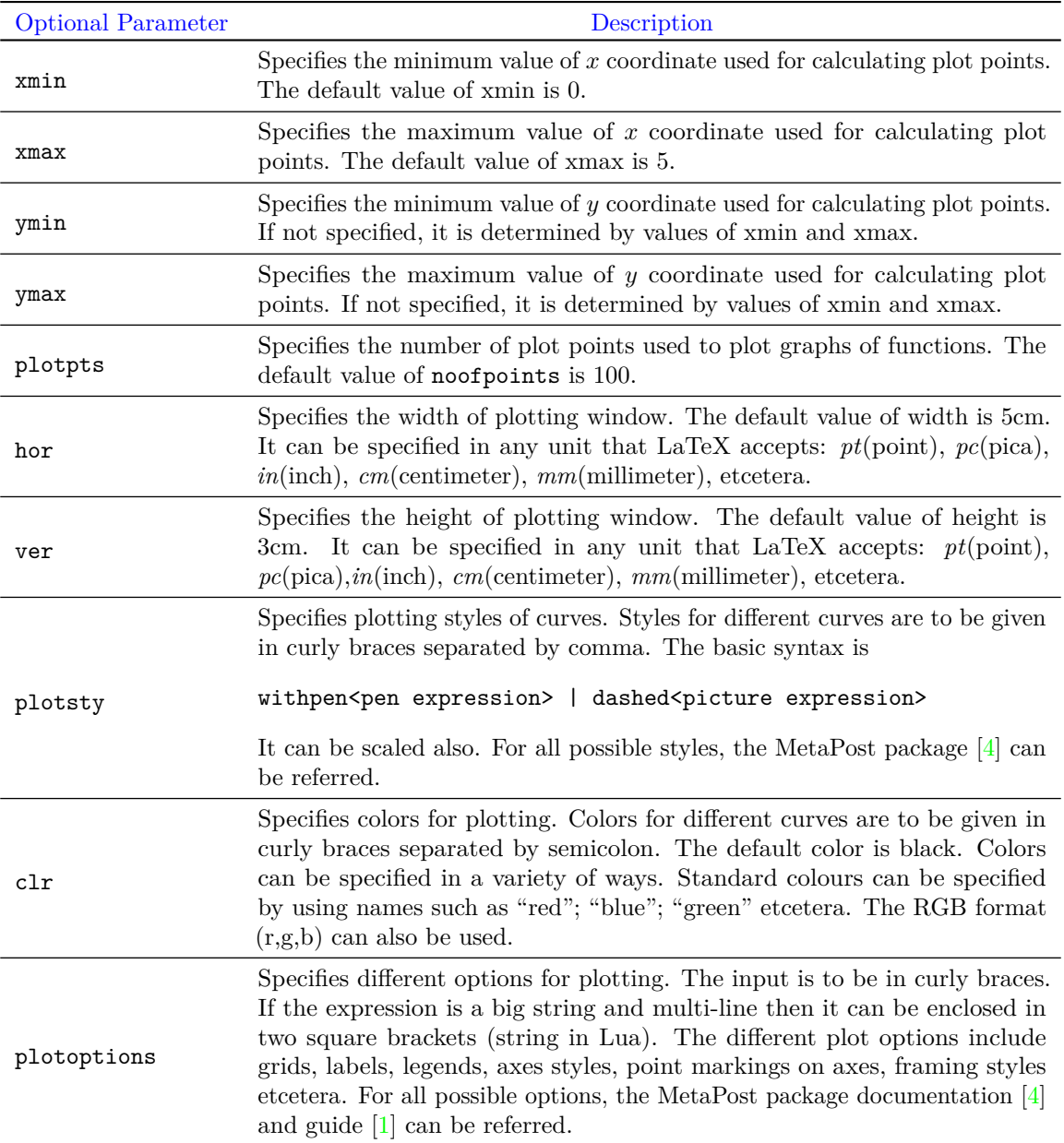

Table 1: Optional parameters in the luaplot command

#### <span id="page-1-0"></span>**4 The luatikzpath command**

The luatikzpath command produces a sequence of points for plotting that can be used inside tikz. The best feature is that all plotting options in tikz remain with the user. The all custom formatting can be done with draw options, node options, tikz styles etcetera in tikz. The sequence of points is entirely determined using Lua. The luatikzpath command in luaplot package has the following syntax.

```
\luaplot{function}{xmin}{xmax}{plot points}
```
The first compulsory argument is the function. The standard functions available from mathematics library: *abs, acos, asin, atan, ceil, cos, exp, floor, log, sin, sqrt, tan,* etcetera can be input. The second and third compulsory arguments are xmin and xmax. These specify the beginning and end values of x coordinate. The last compulsory argument is the number of points used for plotting.

# **5 Plotting graphs with the luaplot command**

Table [2](#page-3-0) illustrates plotting graphs of functions with the luaplot command.

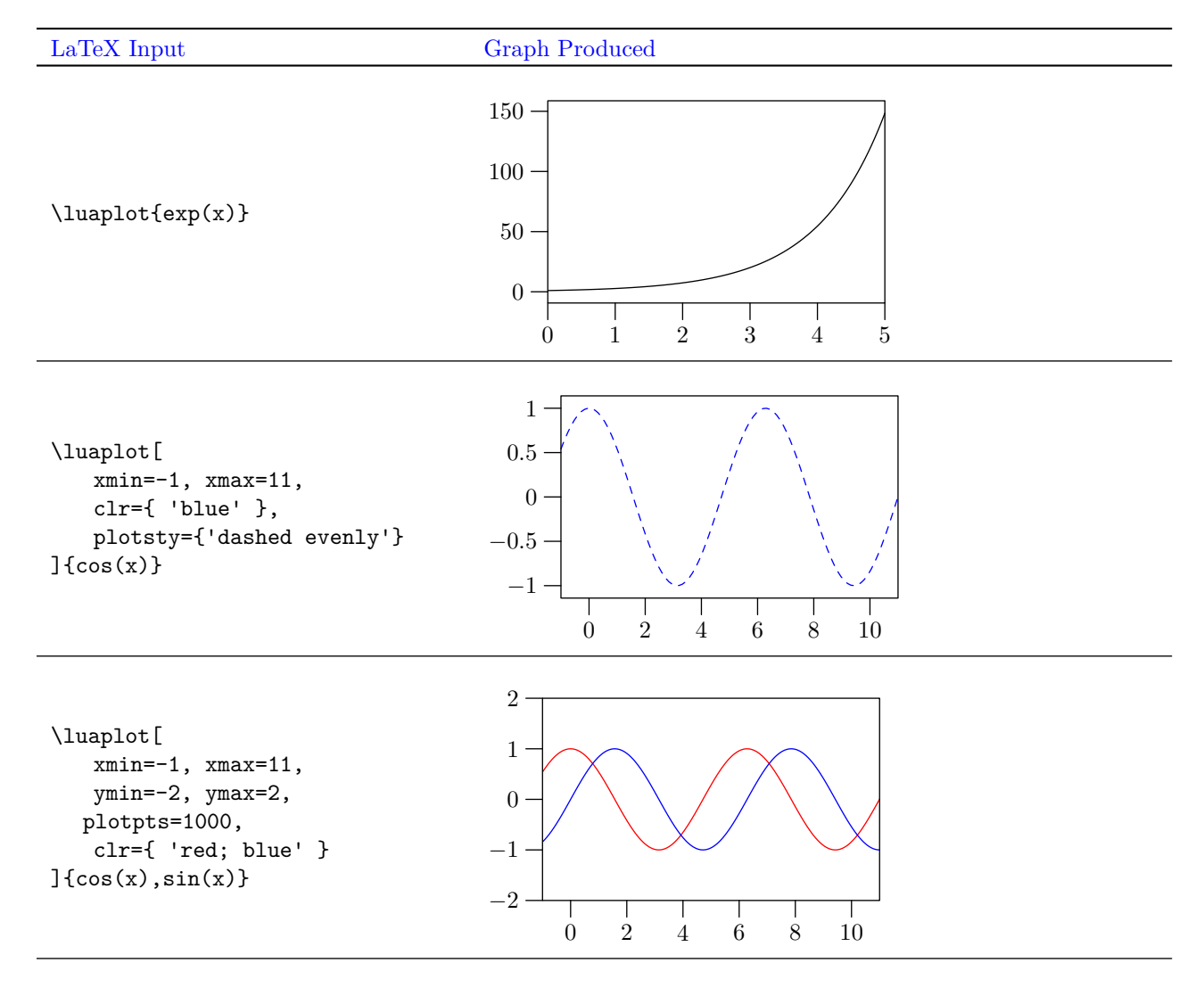

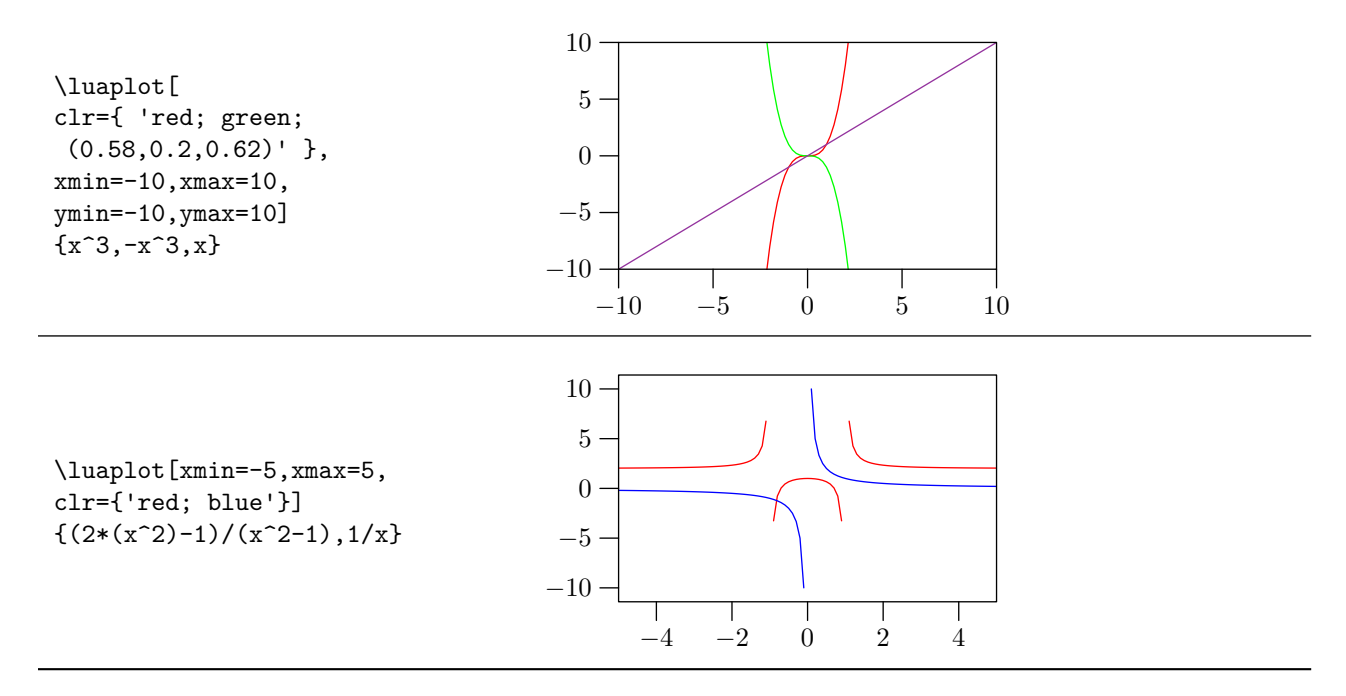

Table 2: Plotting graphs with the luaplot command

<span id="page-3-0"></span>Listing [1](#page-3-1) illustrates the use of optional argument plotoptions in the luaplot command. It generates graphs shown in Figure [1.](#page-4-0)

Listing 1: Plotting with the luaplot command

```
\luaplot[
xmin=-10,
xmax=20,
plotpts=300,
hor='6cm',
ver='5cm',
clr={'red; blue'},
plotsty={'dashed evenly'},
plotoptions={
[[\overline{})]
glabel(btext{$f$}slim(x)+x} etex,(7,11.5));
glabel(btex $(cos(x))$ etex, (12,2));
glabel.bot(btex Some Graphs etex, OUT);
autogrid(grid.bot,) withcolor .85white;
autogrid(grid.lft,) withcolor .85white;
frame.dashed evenly;
]]
}
]
{sin(x)+x, cos(x)}
```
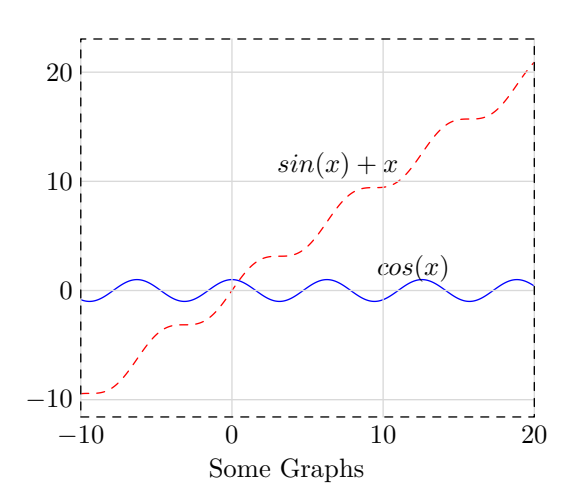

<span id="page-4-0"></span>Figure 1: Plotting graphs with the luaplot package

### **6 Plotting graphs with the luatikzpath command**

Listing [2](#page-4-1) illustrates plotting graph of a function with the luatikzpath command. Multiple graphs can be plotted in a single picture environment.

Listing 2: Plotting with the luatikzpath command

```
\begin{tikzpicture}
\draw[thin,->] (-4.2,0)--(5,0)node[right]{$x$};
\draw[thin,->] (0,-3)--(0,2.5)node[above]{$y$};
\draw[red] \luatikzpath{sin(x^2)}{-4}{4}{100} node at (1,1.3) {$y=\sin(x^2)$};
\draw[blue] \luatikzpath{log(x)}{0.1}{4.5}{100} node at (4,1.7) {$y=\log(x)$};
\end{tikzpicture}
```
Listing [2](#page-4-1) generates graphs shown in Figure [2.](#page-4-2)

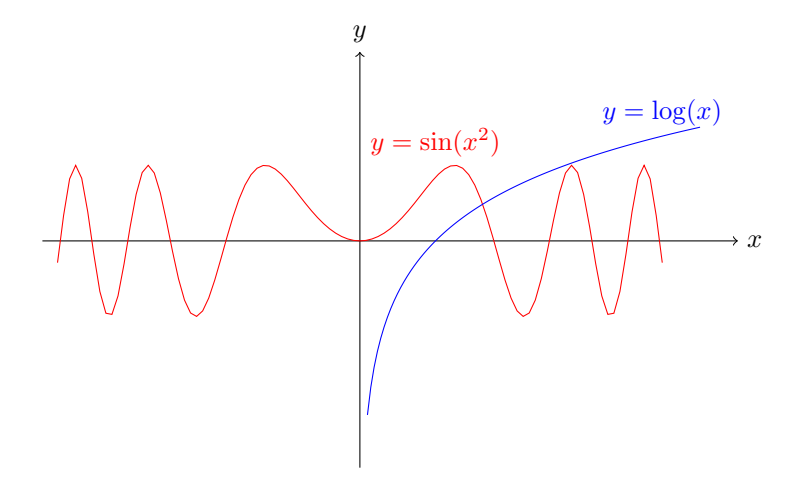

<span id="page-4-2"></span>Figure 2: Plotting with the luatikzpath command

#### **7 Known issues and limitations**

The package does not use any external library supporting arbitrary precision arithmetic. The luaplot package can handle big and small numbers within the range of Lua that it supports. However, the MetaPost system does not support numbers in scientific notation. The coordinates of plot points produced in scientific notation are rounded off to 12 significant decimal places within the package. This may cause slight deviations from actual values. The same issue is not faced while parsing points to tikz as it supports input in scientific notation.

#### **References**

- <span id="page-5-5"></span>[1] John D. Hobby. *Drawing Graphs with MetaPost*. url: <https://tug.org/docs/metapost/mpgraph.pdf>.
- <span id="page-5-2"></span>[2] *luacode package*. visited on 2022-03-10. 2012. url: [https://mirror.kku.ac.th/CTAN/macros/luatex/](https://mirror.kku.ac.th/CTAN/macros/luatex/latex/luacode/luacode.pdf) [latex/luacode/luacode.pdf](https://mirror.kku.ac.th/CTAN/macros/luatex/latex/luacode/luacode.pdf).
- <span id="page-5-1"></span>[3] *luamplib package*. 2022. url: [https://mirror.kku.ac.th/CTAN/macros/luatex/generic/luamplib/](https://mirror.kku.ac.th/CTAN/macros/luatex/generic/luamplib/luamplib.pdf) [luamplib.pdf](https://mirror.kku.ac.th/CTAN/macros/luatex/generic/luamplib/luamplib.pdf) (visited on 02/22/2022).
- <span id="page-5-0"></span>[4] *MetaPost system.* 2020. URL: https://www.tug.org/docs/metapost/mpman.pdf (visited on 02/22/2022).
- <span id="page-5-3"></span>[5] *pgf Package*. visited on 2021-01-10. url: <https://ctan.org/pkg/pgf?lang=en>.
- <span id="page-5-4"></span>[6] *xkeyval Package*. visited on 2021-03-10. url: <https://ctan.org/pkg/xkeyval>.